# adaptium

## **Ejecución de encofrados de madera**

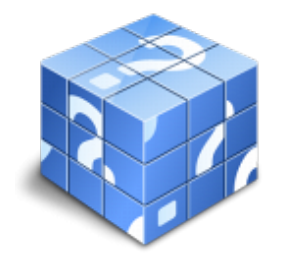

**Área:** Encofrador **Modalidad:** Teleformación **Duración:** 275 h **Precio:** Consultar

[Curso Bonificable](https://adaptium.campusdeformacion.com/bonificaciones_ft.php) **[Contactar](https://adaptium.campusdeformacion.com/catalogo.php?id=57129#p_solicitud)** [Recomendar](https://adaptium.campusdeformacion.com/recomendar_curso.php?curso=57129&popup=0&url=/catalogo.php?id=57129#p_ficha_curso) [Matricularme](https://adaptium.campusdeformacion.com/solicitud_publica_curso.php?id_curso=57129)

### **OBJETIVOS**

Preparar, construir y montar encofrados de madera para obras de hormigón, tanto en obra como en taller, ajustándose a las especificaciones del proyecto y normativa vigente, tanto técnica como de seguridad.

### **CONTENIDOS**

1 resistencia de la madera - 1.1 tipos de maderas - 1.2 formas comerciales - 1.3 actividades: resistencia de la madera - 2 operaciones básicas con la madera - 2.1 tipo de uniones - 2.2 actividades: operaciones básicas con la madera - 3 características del hormigón - 3.1 empuje - 3.2 actividades: características del hormigón - 4 características geométricas - 4.1 armadura activa - 4.2 armadura pasiva - 4.3 encofrados - 4.4 equipos de postesado - 4.5 actividades: características geométricas - 5 encofrado de distintos elementos - 5.1 encofrados de cimientos - 5.2 encofrado de pilares - 5.3 encofrado de muros - 5.4 encofrados de vigas - 5.5 encofrados de forjados y placas - 5.6 encofrados de losas de escaleras - 5.7 encofrados de voladizos - 5.8 encofrado de arcos - 5.9 actividades: encofrado de distintos elementos - 6 sistemas de estabilización - 6.1 sistemas de estabilización - 6.2 actividades: sistemas de estabilización - 7 sistemas de arriostramiento - 7.1 apeo y apuntalamiento - 7.2 arriostramientos - 7.3 arriostramientos de cubierta - 7.4 arriostramientos laterales - 7.5 arriostramientos de edificios - 7.6 otros sistemas - 7.7 actividades: sistemas de arriostramiento - 8 apuntalamiento y apeo - 8.1 materiales empleados - 8.2 actividades: apuntalamiento y apeo - 9 normativa de seguridad en el trabajo - 9.1 normativa de seguridad - 9.2 normas preventivas - 9.3 actividades: normativa de seguridad en el trabajo - 10 normativa de aceptación de materiales - 10.1 estructuras de hormigon - 10.2 condiciones - 10.3 ejecucion de las obras - 10.4 control y criterios - 10.5 normativa - 10.6 actividades: normativa de aceptación de materiales - 10.7 cuestionario: cuestionario módulo 3 -

### **METODOLOGIA**

- **Total libertad de horarios** para realizar el curso desde cualquier ordenador con conexión a Internet, **sin importar el sitio desde el que lo haga**. Puede comenzar la sesión en el momento del día que le sea más conveniente y dedicar el tiempo de estudio que estime más oportuno.
- En todo momento contará con un el **asesoramiento de un tutor personalizado** que le guiará en su proceso de aprendizaje, ayudándole a conseguir los objetivos establecidos.
- **Hacer para aprender**, el alumno no debe ser pasivo respecto al material suministrado sino que debe participar, elaborando soluciones para los ejercicios propuestos e interactuando, de forma controlada, con el resto de usuarios.
- **El aprendizaje se realiza de una manera amena y distendida**. Para ello el tutor se comunica con su alumno y lo motiva a participar activamente en su proceso formativo. Le facilita resúmenes teóricos de los contenidos y, va controlando su progreso a través de diversos ejercicios como por ejemplo: test de autoevaluación, casos prácticos, búsqueda de información en Internet o participación en debates junto al resto de compañeros.

## adaptium

- **Los contenidos del curso se actualizan para que siempre respondan a las necesidades reales del mercado.** El departamento multimedia incorpora gráficos, imágenes, videos, sonidos y elementos interactivos que complementan el aprendizaje del alumno ayudándole a finalizar el curso con éxito.
- **El curso puede realizarse exclusivamente a través de Internet pero si el estudiante lo desea puede adquirir un manual impreso.** De esta manera podrá volver a consultar la información del curso siempre que lo desee sin que necesite utilizar el Campus Virtual o, estar conectado a Internet.

### **REQUISITOS**

Los requisitos técnicos mínimos son:

- Navegador Microsoft Internet Explorer 5.5 o superior, con plugin de Flash, cookies y JavaScript habilitados. No se garantiza su óptimo funcionamiento en otros navegadores como Firefox, Netscape, Mozilla, etc.
- Resolución de pantalla de 800x600 y 16 bits de color o superior.
- Procesador Pentium II a 300 Mhz o superior.
- 32 Mbytes de RAM o superior.